# **Python 3 – základní ukázky kódu [www.python.org](http://www.python.org/)**

Spustit program: F5 (nebo v menu: Run  $\rightarrow$  Run Module)

#### **Výpis textu na obrazovku**

**print**("Ahoj!")

**Uložení hodnoty do proměnné, tisk hodnoty proměnné**

 $i = 3$ **print**(i)  $print(i * i + 2)$ **print**(10\*\*i) *# umocňování: 10 na i*

*# zmenšení hodnoty proměnné o 1 a její tisk* **print**("Hodnota proměnné i = 3 zmenšena o jednu:") i = i - 1 **print**(i)

*# tisk prázdného řádku* **print**()

#### **Výpis hodnoty proměnné s komentářem**

*# 1 - primitivní přístup # na výstupu se vytiskne vše vedle sebe a oddělené mezerami* **print**("Hodnota je", i, "- to není mnoho.")

*# 2 - moderní způsob formátovaného výstupu – nejlepší* **print**("Hodnota je {} - to není mnoho.".**format**(i) )

*# 3a – tisk spojení řetězců, spojování řetězců zajišťuje operátor* + *# celé číslo i je převedeno na řetězec funkcí str()* **print**("Hodnota je " + **str**(i) + " - to není mnoho.")

*# 3b – spojení řetězců uloženo do proměnné, ta se pak tiskne* řetězec = "Hodnota je " + **str**(i) + " - to není mnoho." **print**(řetězec)

*# 4 - starší způsob formátovaného výstupu* **print**("Hodnota je %d - to není mnoho." % i)

## **Cyklus for** (pozor na odsazení)

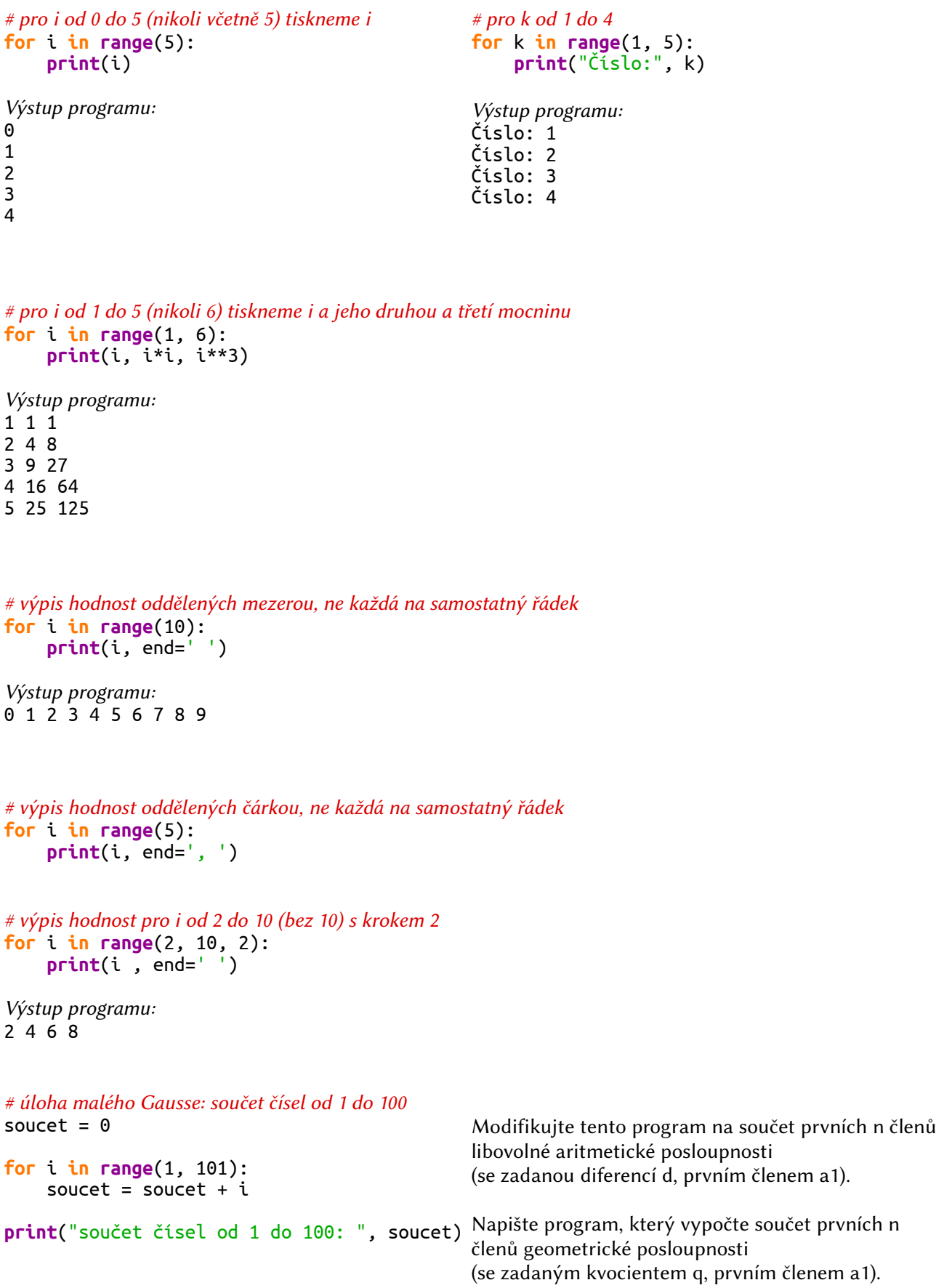

### **if – podmínka**

```
číslo = 2
if číslo > 0:
     print("Zadané číslo {} je kladné.".format(číslo))
else:
     print("Zadané číslo {} není kladné.".format(číslo))
Výstup programu: 
Zadané číslo 2 je kladné.
číslo = -3
if číslo > 0:
     print("Zadané číslo {} je kladné.".format(číslo))
else:
     print("Zadané číslo {} není kladné.".format(číslo))
Výstup programu: 
Zadané číslo -3 není kladné.
# důkladné testování – volba mnoha hodnot ze seznamu
for n in [2, -3, 5, 0, -7, 12]:
     if n > 0:
        print("Zadané číslo {} je kladné.".format(n))
     else:
         print("Zadané číslo {} není kladné.".format(n))
Výstup programu:
```
Zadané číslo 2 je kladné. Zadané číslo -3 není kladné. Zadané číslo 5 je kladné. Zadané číslo 0 není kladné. Zadané číslo -7 není kladné. Zadané číslo 12 je kladné.

#### **if – automatické slovní hodnocení na základě známky**

```
známka = int( input("Zadejte známku: ") )
print("Slovní hodnocení:", end='\t') # \t - tabulátor, \n - newline (nový řádek)
if známka == 1: # = přiřazovací rovná se, == porovnávací rovná se
     print('výborně')
elif známka == 2:
    print('chvalitebně')
elif známka == 3:
    print('dobře')
elif známka == 4:
    print('dostatečně')
elif známka == 5:
    print('nedostatečně')
else:
    print('takovou známku nemáme')
```
## **Definice funkcí**

- funkce může (ale nemusí) vracet nějakou hodnotu či více hodnot

- vrácení hodnoty zajišťuje klíčové slovo **return**, po vrácení hodnoty se činnost funkce ukončí

- funkce může (ale nemusí) mít nějaké parametry

- ale vždy musí mít za svým názvem závorky

```
# definujeme si vlastní funkci
# zde se jen definuje, co se bude dělat při zavolání funkce s konkrétní hodnotou
# zde se tedy zatím nedělá nic
# definice funkce musí vždy předcházet jejímu volání
def MojeFunkce(x):
     return x*x - 2**x
```

```
# volání funkce, zde se příkazy z definice funkce opravdu provádějí pro x = 3
# tiskneme funkční hodnotu
print(MojeFunkce(3))
```
*Výstup programu:*  1

*# tisk zadaného b a funkční hodnoty v bodě b* **def** MojeFunkce(x): **return** x\*x - 2\*\*x  $b = 5$ **print**(b, MojeFunkce(b)) *Výstup programu:*  5 -7 *# Tabulka hodnot funkce MojeFunkce() od -4 do 4* **def** MojeFunkce(x): **return** x\*x - 2\*\*x **for** u **in range**(-4, 5): **print**(u, MojeFunkce(u)) *Výstup:*  -4 15.9375 -3 8.875 -2 3.75 -1 0.5  $0 - 1$ 1 -1 2 0 3 1 4 0

*# definujeme si vlastní funkci, která vypisuje druhé mocniny od 1 do N # zde se jen definuje, nedělá se nic* **def** NaDruhou(N): """Tabulka druhých mocnin do N.""" **for** k **in range**(1, N+1): **print**(k, k\*k)

*# volání funkce, zde se příkazy z funkce opravdu provádějí* NaDruhou(5)

*Výstup programu:* 

- 1 1
- 2 4

3 9

4 16

5 25

#### **Příklad – dělitelé**

```
# Vypisují se dělitelé zadaného přirozeného čísla. Očekává se zadání přirozeného čísla n > 1. 
n = int( input("Zadejte číslo, jehož dělitelé mají být vypsáni: ") )
for k in range(1, n+1):
     if n % k == 0: # je-li zbytek po dělení číslem k nulový, tak je k dělitel a tiskneme jej
          print(k, end=" ")
# při potřebě prošetřit několik konkrétních hodnot vnoříme for do tohoto cyklu for (pozor na odsazení):
for n in [98, 99, 101, 102, 998, 999, 1001, 1002]:
```

```
 print(n, end="\t")
    for k in range(1, n+1):
 if n % k == 0: # je-li zbytek po dělení číslem k nulový, tak je k dělitel a tiskneme jej
 print(k, end=" ")
```
**print**() # vynechat řádek po vypsaných dělitelích

*Výstup programu:*  1 2 7 14 49 98 1 3 9 11 33 99 101 1 101 1 2 3 6 17 34 51 102 1 2 499 998 1 3 9 27 37 111 333 999 1 7 11 13 77 91 143 1001 1 2 3 6 167 334 501 1002

Pokud několik řádků kódu: - je třeba opakovaně využívat, - má jasný smysl i samostatně, tak by se tato část kódu měla stát funkcí. Program se tím výrazně zpřehlední a snáze se udržuje.

```
# funkce, která vypisuje všechny dělitele čísla n
def Vypis_delitelu(n):
     print(n, end="\t")
     for k in range(1, n+1):
         if n % k == 0:
             print(k, end=" ")
     print()
for číslo in [12, 360, 20, 17]:
     Vypis_delitelu(číslo)
Výstup programu: 
12 1 2 3 4 6 12 
360 1 2 3 4 5 6 8 9 10 12 15 18 20 24 30 36 40 45 60 72 90 120 180 360 
20 1 2 4 5 10 20 
17 1 17
```
*# výpis dělitelů zadaného čísla – další možnost použití definované funkce* n = **int**(**input**("Zadejte další číslo, jehož dělitelé mají být vypsáni: ")) Vypis\_delitelu(n) *# volání funkce*

#### **Příklad – odmocniny**

Výpočet odmocniny čísla x mezopotámským postupem, tj. pomocí rekurentně zadané posloupnosti  $a_{n+1} = (x + a_n^2) / (2 \cdot a_n)$ 

```
x = 5 # číslo, jehož odmocninu počítáme
N = 15 # počet iterací při výpočtu odmocniny (pro větší přesnost je potřeba více iterací)
a = x # první člen posloupnosti
for i in range(1, N+1):
     a = (x + a*a) / (2*a) # výpočet n-tého členu posloupnosti
```

```
print("Odmocnina čísla", x, "je", a)
```
*Výstup programu:*  Odmocnina čísla 5 je 2.23606797749979

### **Tabulka odmocnin počítaná mezopotámským postupem – funkce**

N – počet iterací při výpočtu odmocniny (pro větší přesnost je potřeba více iterací) N je inicializováno, takže je to nepovinný parametr nebude-li N při volání funkce zadáno, tak se použije defaultní hodnota 15

```
def Mezop_odmoc(x, N=15):
     a = x # první člen posloupnosti
     for i in range(1, N+1):
         a = (x + a*a) / (2*a) # výpočet n-tého členu posloupnosti
     return a
print("Číslo Odmocnina")
for x in range(1, 6):
     print("{}\t{}".format(x, Mezop_odmoc(x)) )
Výstup programu: 
Číslo Odmocnina
1 1.0
2 1.414213562373095
3 1.7320508075688772
4 2.0
5 2.23606797749979
# testování vlivu počtu iterací na přesnost
print("Odmoc(5) počítaná pomocí n iterací:")
for n in range(1, 9):
    print("{}_{i}\r{}{}_{i}\r{}{}_{i} format(n, Mezop_odmoc(5,n)) ) 3
                                                  Výstup programu:
                                                  Odmoc(5) počítaná pomocí n iterací:
                                                  1 3.0
                                                  2 2.3333333333333335
                                                       3 2.2380952380952386
                                                  4 2.2360688956433634
                                                  5 2.236067977499978
                                                  6 2.2360679774997894
                                                       7 2.23606797749979
                                                  8 2.23606797749979
```
## **if – automatické slovní hodnocení na základě známky** funkce nevracející a vracející hodnotu

```
def Hodnocení_print(n):
     if n == 1:
        print('výborně')
     elif n == 2:
 print('chvalitebně')
 elif n == 3:
         print('dobře')
     elif n == 4:
         print('dostatečně')
     elif n == 5:
         print('nedostatečně')
     else:
         print('takovou známku nemáme')
```

```
známka = int( input('Zadejte známku: ') )
print(známka, end='\t')
Hodnocení_print(známka)
```
*Výstup programu:*  Zadejte známku: 1 1 výborně

## **Modifikace – funkce vracející řetězec** (return místo print)

```
def Hodnocení_return(n):
     if n == 1:
         return 'výborně'
     elif n == 2:
         return 'chvalitebně'
     elif n == 3:
        return 'dobře'
     elif n == 4:
         return 'dostatečně'
     elif n == 5:
         return 'nedostatečně'
     else:
         return 'takovou známku nemáme'
známka = int( input('Zadejte známku: ') )
print( známka, Hodnocení_return(známka) )
```
*Výstup programu:*  Zadejte známku: 1 1 výborně

## **Zápis do souboru**

```
# otevřeme soubor
můj_soubor = open("Můj název souboru.txt", "w")
i = 12# zapisujeme do souboru
můj_soubor.write(str(i) + '\t' + "Ahoj, zapisuji do souboru." + '\n')
můj_soubor.write("A ještě něco na další řádek.")
# zavřeme soubor
můj_soubor.close()
```
.write()

- umí zapisovat do souboru pouze řetězec, tj. čísla je třeba konvertovat na řetězce pomocí funkce str() - nepřidává narozdíl od print() odřádkování (proto je třeba přidávat \n) - \t - tabulátor, \n - nový řádek

funkce open() otevře soubor s názvem uvedeným jako první parametr druhý parametr open():

- "w" otevření souboru pro zápis (write)
- "r" otevření souboru pro čtení (read)
- "a" otevření souboru pro přidávání dalších dat (append)

```
# zápis do souboru pomocí spojení řetězců (primitivní postup)
import math # importování knihovny matematických funkcí, v níž je funkce sqrt – odmocnina
```

```
f = open('NaDruhou.txt', 'w')
for i in range(1, 11):
     f.write(\text{str}(i) + \sqrt[t]{t'} + \text{str}(i^*i) + \sqrt[t]{t'} + \text{str}(\text{math.sqrt}(i)) + \sqrt[n]{n'}
```
f.close()

```
# tentýž program, využití formátovaného řetězce (lepší postup)
import math
f = open('NaDruhou1.txt', 'w')
for i in range(1, 11):
      \check{\mathsf{r}}ádek = \check{\mathsf{r}}\setminus\{\check{\mathsf{r}}\}\setminus\{\check{\mathsf{r}}\}\setminus\mathsf{r}. format(i, i*i, math.sqrt(i) )
       f.write(řádek)
```

```
f.close()
```

```
a = 1while a < 5: # dokud bude a < 5, budou se příkazy provádět
     print(a)
    a = a + 1Výstup programu: 
1
2
3
4
```
## **Hra – hádání čísla**

```
# Tipujeme číslo, dokud (while) jej neuhodneme.
```

```
n = int( input("Tipněte si číslo od 1 do 5: ") )
while n != 2: # != nerovná se
    print("Neuhodli jste...")
    n = int( input("Tipněte si číslo od 1 do 5: ") )
```

```
print("Ano, je to číslo 2.")
```
*Výstup programu:*  Tipněte si číslo od 1 do 5: 3 Neuhodli jste... Tipněte si číslo od 1 do 5: 1 Neuhodli jste... Tipněte si číslo od 1 do 5: 4 Neuhodli jste... Tipněte si číslo od 1 do 5: 2 Ano, je to číslo 2.

### **Nekonečná smyčka**

```
# tisknou se postupně čísla od 1 do nekonečna
# podmínka ve while se nemění, je vždy splněna
a = 0while True:
     print(a, end=" ")
    a = a + 1
```
#### **Malá násobilka – opakování cyklu for**

```
print("Malá násobilka")
for i in range(1,11):
 for j in range(1,11):
 print(i, "·", j, "=", i*j)
    print()
```
#### **Rozklad na prvočísla**

Vypisuje se rozklad zadaného přirozeného čísla na prvočísla očekává se zadání přirozeného čísla n > 1

```
# funkce tiskne prvočísla z rozkladu n na prvočísla
def PrvociselnyRozklad(n):
     print("{} - rozklad na prvočísla:\t".format(n), end="")
    i = 2 while n > 1:
         if n % i == 0: # % zbytek po dělení
             print(i, end=" ")
             n = n // i # // celočíselný podíl
         else:
            i = i + 1 print() # vynechat řádek po vypsaných prvočíslech
```

```
# výpis prvočísel z rozkladu k na prvočísla
k = int(input("Zadejte číslo, jež rozložíme na prvočísla: "))
```

```
PrvociselnyRozklad(k)
```

```
Výstup programu: 
Zadejte číslo, jež rozložíme na prvočísla: 360
360 - rozklad na prvočísla: 2 2 2 3 3 5
```

```
# při potřebě prošetřit několik konkrétních hodnot:
for k in [98, 99, 101, 102, 998, 999, 1001, 1002]:
    PrvociselnyRozklad(k)
Výstup: 
98 - rozklad na prvočísla: 2 7 7 
99 - rozklad na prvočísla: 3 3 11 
101 - rozklad na prvočísla: 101 
102 - rozklad na prvočísla:
998 - rozklad na prvočísla: 2 499 
999 - rozklad na prvočísla: 3 3 3 37 
1001 - rozklad na prvočísla: 7 11 13 
1002 - rozklad na prvočísla: 2 3 167
```
Možnost vylepšení: funkce by vrátila pouze hodnoty a je pak na uživateli, v jaké podobě tyto hodnoty vytiskne, případně použije v dalších výpočtech.

#### **Základy práce s řetězci**

```
s = "Toto je můj první řetězec v Pythonu."
print(s) # vypíše řetězec s
```
*# indexuje se od nuly*

*# tisk prvních 3 znaků řetězce (od 0 do 2) Tot* **print**(s[:3])

*# tisk 2. až 3. znaku ot* **print**(s[1:3])

*# tisk od 9. znaku až do konce můj první řetězec v Pythonu.* **print**(s[8:])

*# tisk posledních 3 znaků nu.* **print**(s[-3:])

*# spojování řetězců* a = "matematická"  $b = "analýza"$ <br>**print**(a + b) **print**(a + b) *# matematickáanalýza* **print**(a + " " + b) *# matematická analýza*

 $c = a + " " + b$ <br>print(c) **print**(c) *# matematická analýza* **print**(**len**(c)) *# délka řetězce: 19*

#### **Seznamy**

```
# vektor 5 nul: [0, 0, 0, 0, 0]
a = [0 for n in range(5)]
print(a)
# vektor 5 nul: [0, 0, 0, 0, 0]
a = [0] * 5print(a)
a[1] = 5print(a) # [0, 5, 0, 0, 0]
# přidávání prvků do seznamu
v = []for i in range(1, 7):
     v.append(i)
print(v)
Výstup: 
[1, 2, 3, 4, 5, 6]
```
#### **Rozklad na prvočísla – seznam**

očekává se zadání přirozeného čísla n > 1 nová verze s použitím funkce vracející seznam

funkce prvočísla netiskne, ale vrací hodnoty je pak na uživateli, v jaké podobě tyto hodnoty vytiskne, případně je použije v dalších výpočtech

## *# funkce vracející vektor prvočísel z rozkladu čísla n na prvočísla*

```
def PrvociselnyRozklad(n):
    i = 2P = []
     while n > 1:
         if n % i == 0:
             P.append(i)
            n = n // i else:
            i = i + 1 return P
```

```
# při potřebě prošetřit několik konkrétních hodnot: 
for n in [98, 99, 101, 102, 998, 999, 1001, 1002]:
     print("{} - rozklad na prvočísla:\t{}".format(n, PrvociselnyRozklad(n)) )
```
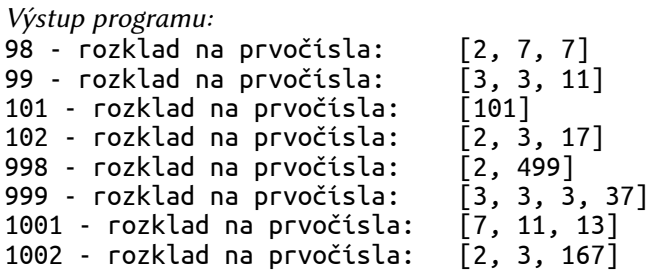

```
# rozklad Fermatova čísla F5
n = 2***2***5 + 1prv = PrvociselnyRozklad(n) # volání funkce, prv bude vektor
print("Rozklad F5: ", prv)
```

```
Výstup programu: 
Rozklad F5: [641, 6700417]
```
*# jiné využití vypočteného rozkladu na prvočísla:*  **print**("Všechna prvočísla < 100: ")

```
for n in range(2, 100):
     rozklad = PrvociselnyRozklad(n)
     if len(rozklad) == 1: # je-li délka seznamu == 1 (tj. obsahuje-li rozklad pouze samotné n)
         print(n, end=" ")
```

```
Výstup programu: 
Všechna prvočísla < 100: 
2 3 5 7 11 13 17 19 23 29 31 37 41 43 47 53 59 61 67 71 73 79 83 89 97
```
## **Faktoriál**

funkce vracející n! – naprogramována různými způsoby porovnání efektivity

```
# faktoriál klasicky – for
def faktorial_for(n):
    f = 1 for i in range(1, n+1):
        f = f * i return f
                                                # faktoriál – while
                                                def faktorial_while(n):
                                                    f = 1i = 0 while i < n:
                                                        i = i + 1f = f * i return f
# faktoriál pomocí rekurze – funkce volá sama sebe
def faktorial_rekurze(n):
     if n < 2:
         return 1
     else:
         return n * faktorial_rekurze(n - 1)
# šlo by také: 
def faktorial_rekurze_nula(n):
    if n \le 0:
         return 1
     else:
         return n * faktorial_rekurze_nula(n - 1)
# stručnější zápis, je i rychlejší
def faktorial_rekurze_stručně(n):
     return 1 if n < 2 else n * faktorial_rekurze_stručně(n - 1)
import time
from sys import setrecursionlimit
setrecursionlimit(10**5)
n = 32000 # budeme počítat n!
\text{čas1} for = time.time()
f = faktorial-for(n)\text{čas2 for} = \text{time.time}()print("for:\t", čas2_for - čas1_for)
                                               \text{čas1} while = time.time()
                                               f = faktorial while(n)
                                               \check{\text{c}}as2 while = time.time()
                                              print("while:\t", čas2_while - čas1_while)
\text{čas1} rekurze = time.time()
f = faktorial_rekurze(n)
čas2_rekurze = time.time()
print("rekurze:\t", čas2_rekurze - čas1_rekurze)
čas1_rekurze_stručně = time.time()
f = \overline{f}aktoria\overline{L}rekurze_stručně(n)
čas2_rekurze_stručně = time.time()
print("rekurze-stručně:\t", čas2_rekurze_stručně - čas1_rekurze_stručně)
Výstup programu:
for: 0.26843905448913574
while: 0.2526528835296631
rekurze: 0.29667210578918457
```
rekurze-stručně: 0.2763817310333252

#### **decimal – výpočty s libovolnou přesností**

```
import decimal
decimal.getcontext().prec = 100 # nastavení přesnosti – počítání s přesností na 100 míst
print("1/97 =", decimal.Decimal(1) / decimal.Decimal(97))
print(1/97)
Výstup:
1/97 = 0.01030927835051546391752577319587628865979381443298969072164948453608247422680
412371134020618556701031
0.010309278350515464
# odmocnina s přesností na 100 míst
print("sqrt(5) =", decimal.Decimal(5).sqrt())
```

```
# e s přesností na 100 míst
print("exp(1) =", decimal.Decimal(1).exp())
```

```
# správné (pomocí řetězce) a nesprávné (převodem z float) zadání desetinného čísla decimal
a = decimal.Pecimal("0.1")print("číslo 0,1 přesně (decimal vyžaduje řetězec):", a)
```

```
b = decimal.Decimal(0.1) # zatíženo převodem z dvojkové soustavy, v níž je float v počítači uloženo
print("číslo 0,1 nepřesně (float převedeno na decimal):", b)
```

```
Výstup:
číslo 0,1 přesně (decimal vyžaduje řetězec): 0.1
číslo 0,1 nepřesně (float převedeno na decimal): 
0.1000000000000000055511151231257827021181583404541015625
```
## **Numerická integrace**

```
import math
print("Integrál sinu od a do b obdélníkovou metodou.")
a = 0b = math.pi
N = 10**6 # interval <a, b> dělíme na N stejných dílů
Delta = (b - a) / Ninteg = 0# sčítáme obsahy obdélníků,
#základna = Delta, výška = funkční hodnota ve středu dělicího intervalu
for k in range(0, N):
     integ += Delta * math.sin(Delta/2 + k*Delta)
print("integrál od", a, "do", b, "je roven: ", integ)
Výstup:
Integrál sinu od a do b obdélníkovou metodou.
integrál od 0 do 3.141592653589793 je roven: 2.0000000000008424
# Výpočet integrálu f od a do b
# obdélníková metoda
import math
def f(x):
     return (1 - x*x)**(1/2)
def g(x):
     return math.exp(math.sin(x)) * math.cos(x)
def h(x):
     return x * x
def integral(f, a, b, N=10**6):
    Delta = (b - a) / Ninteg = 0 for k in range(N):
         integ += Delta * f(Delta/2 + k*Delta)
     return integ
# 4 * obsah jednotkového čtvrtkruhu
print(4 * integral(f, 0, 1))
print(integral(g, math.pi, 2*math.pi))
print(integral(h, 0, 1))
Výstup:
3.1415926539343633
-8.512342306726817e-17
0.3333333333332426
```

```
# e = exp(1) = 1 + 1/1! + 1/2! + 1/3! + 1/4! + ...print("Počítáme e pomocí Taylorova rozvoje funkce exp x")
člen = 1
faktorial = 1pocet_scitanych_clenu = 15
for i in range(1, pocet_scitanych_clenu + 1):
     faktorial *= i
 člen += 1 / faktorial
 print(i, člen)
Výstup:
Počítáme e pomocí Taylorova rozvoje funkce exp x
1 2.0
2 2.5
3 2.6666666666666665
4 2.708333333333333
5 2.7166666666666663
6 2.7180555555555554
7 2.7182539682539684
8 2.71827876984127
9 2.7182815255731922
10 2.7182818011463845
11 2.718281826198493
12 2.7182818282861687
13 2.7182818284467594
14 2.71828182845823
15 2.718281828458995
# ln 2 = 1 - 1/2 + 1/3 - 1/4 + 1/5 - 1/6 + .
s = 0z = -1 # zajistí střídání znaménka
for n in range(1, 10**6 + 1):
    z * = -1s += z / n #s += (-1)^{**}(n+1) / n by bylo mnohem pomalejší
print("součet členů řady: ", s)
from math import log # jen pro kontrolu
print("pro kontrolu: ln 2 =", log(2))
Výstup:
součet členů řady: 0.6931476805552527
pro kontrolu: ln 2 = 0.6931471805599453
```
## **Výpočet hodnot funkce sinus s libovolnou přesností pomocí Taylorova rozvoje**

```
\overline{m}""
Funkce vracející sinus x, kde x je v radiánech.
Sinus se počítá pomocí Taylorova rozvoje se středem 0:
sin x = x - x**3 / 3! + x**5 / 5! - x**7 / 7! + ...Taylorův rozvoj funguje nejlépe pro x blízká nule.
V případě větších x se doporučuje první vypočíst x = x % (2 * pi).
Užití:
alfa = decimal.Decimal('0.3')
print(sin(alfa))
"""
import decimal
def sin(x, presnost=28):
     decimal.getcontext().prec = presnost + 2
 i, zbytek, soucet = 1, 0, x
 faktorial, citatel, znamenko = 1, x, 1
     while soucet != zbytek:
         zbytek = soucet
        i := 2faktorial * = i * (i-1)citatel * = x * x znamenko *= -1
         soucet += citatel / faktorial * znamenko
     decimal.getcontext().prec -= 2
     return +soucet # unární plus aktivuje nově nastavenou přesnost
alfa = decimal.Decimal('1')
print(sin(alfa))
print(sin(alfa, 50))
# pro kontrolu - vestavěná hodnota sinu:
from math import sin
print(sin(1))
Výstup:
0.8414709848078965066525023216
0.84147098480789650665250232163029899962256306079837
0.8414709848078965
```
#### **Řešení rovnice f(x) = 0 metodou půlení intervalu**

""" Řešení rovnice f(x) = 0 metodou půlení intervalu

předpokládá se zadání dvou čísel, mezi kterými má rovnice f(x) = 0 právě jeden kořen

```
1. program zkontroluje, zda mezi zadanými čísly leží kořen
2. provádí se půlení intervalu, dokud není jeho délka menší, než zadaná přesnost"""
```

```
# zadání intervalu, v němž budeme hledat kořen
a, b = 0, -1
```

```
presnost = 2 * 10**(-16)
```

```
import math
```

```
# definice funkce f
def f(x):
    return x^*x - 2^{**}x \neq x - math.cos(x) \neq x^*x - 2^{**}x# funkce, která zúží interval
def zuzit_interval(v):
    a = v[0]b = v\overline{1}\overline{1}c = (a + b) / 2if f(a) == 0:
          return [a]
    if f(b) == 0:
          return [b]
     if f(c) == 0: # lze zvolit toleranci: abs(f(c)) < presnost
          return [c]
    if (f(a) < \theta and f(c) > \theta) or (f(a) > \theta and f(c) < \theta):
          return [a, c]
    if (f(b) < 0 and f(c) > 0) or (f(b) > 0 and f(c) < 0):
          return [c, b]
     else:
          return "kořen nenalezen"
interval = [a, b]pocet = 0# hledání kořene
while len(interval) == 2 and abs(interval[1] - interval[0]) > presnost:
     interval = zuzit_interval(interval)
    pocet = pocet + 1# použijeme raději výpis hodnot pod sebe - usnadňuje srovnání
if len(interval) == 2:
     for x in interval:
          print(x)
```
**print**(interval)

**print**("počet půlení:", pocet)

*Výstup:* -0.766664695962123 -0.7666646959621232 počet půlení: 53

**else**:

# **Generování pýthagorejských trojic**

```
Vypisujeme do tabulky pýthagorejské trojice, 
tj. trojice [a, b, c] splňující a**2 + b**2 == c**2
jednoduchá verze, trojice generované vzorci:
a = u * u - v * vb = 2 * u * vc = u*u + v*v
přičemž 0 < v < u
"""
```

```
N = 5 # čísla u, v se volí až do N
```

```
# kolik for, tolikátice se volí
for u in range(1, N+1):
 for v in range(1, u):
 print("{}\t{}\t{}".format(u*u - v*v, 2*u*v, u*u + v*v))
```
 $"$ "" "

## **Inspirace Archimédovou aproximací π**

```
"""
Aproximujeme pí pomocí 
obvodů vepsaných pravidelných n-úhelníků:
o_n = 2 * r * n * sin (180° / n)porovnáním s obvodem kruhu: o = 2 * r * pi
dostáváme aproximaci pí:
pi_n = n * sin (180° / n)
"""
```
**import** math

**print**("Aproximace pí pomocí obvodů vepsaných pravidelných n-úhelníků:")

```
for k in range(1, 6):
   n = 10 * k VnitrniUhel = math.pi / n
 pi_n = n * math.sin(VnitrniUhel)
 print(n, "\t", pi_n)
```
*Výstup:* Aproximace pí pomocí obvodů vepsaných pravidelných n-úhelníků: 10 3.090169943749474 100 3.141075907812829 1000 3.1415874858795636 10000 3.141592601912665 100000 3.1415926530730216

## **Různé způsoby výpočtu binomických koeficientů**

```
# POZOR - zde je správně jen prvních 15 cifer, pak chyba zaokrouhlení float
# navíc kvůli float: maximálně lze kombin_mala(1020, 510)
# kombinační čísla n nad k
def kombin_mala(n, k):
    komb = 1 for i in range(1, k+1):
 komb = komb * (n-i+1) / i
     return int(komb)
# kombinační čísla n nad k - spolehlivá funkce i pro velké vstupní hodnoty
def kombin_velka(n, k):
```

```
komb = 1 for i in range(1, k+1):
 komb = komb * (n-i+1)
 for i in range(1, k+1):
       komb = komb // i
    return komb
```

```
# kombinační čísla pomocí zlomků - eliminace chyby zaokrouhlení
# funguje tedy spolehlivě i pro obrovská čísla
from fractions import Fraction
```

```
def kombin_frac(n, k):
    nk = Fraction(1,1) for i in range(1, k+1):
        nk *= Fraction(n-i+1, i)
     return nk
```

```
# kombinační čísla - počítána pomocí rekurze
def kombin_rekurze(n, k):
     if n < k:
         return 0
     if n < 2 and k < 2:
         return 1
     if k == 0:
         return 1
     else:
         return kombin_rekurze(n-1,k-1) + kombin_rekurze(n-1,k)
```